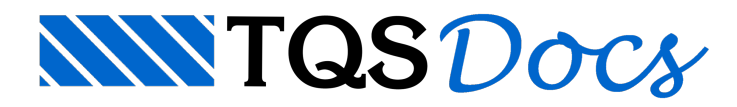

## Plotagem não padrão HPGL2

## Dúvida enviada à Comunidade-TQS

Estamos realizando um projeto eu outro estado, e enviando os arquivos .plt por e-mail. O pessoal da copiadora de lá nos ligou dizendo que não consegue plotar nossos arquivos, creio que eles não devam ter um driver HPGL2, que são os plt's que geramos por aqui, inclusive usamos o próprio driver daTQS. Como podemos então gerar plt's compatíveis com os deles? Segundo me passaram, usam uma plotter HP T610. Eu já tentei configurar no TQS, mas sem muito sucesso. Alguém tem alguma dica ou algum roteiro prático para resolver este problema?

## **Resposta**

Peça para o pessoal da copiadora tentar realizar a plotagem do PLT criado no TQS através do Gerenciador de Plotagem. O software tem 1.9 Mb e pode ser baixado em nosso site

https://www.tqs.com.br/apps/utilities

Peça para eles adicionarem o PLT pela janela do Gerenciador, no botão adicionar e em seguida clicar em plotar com a impressora escolhida.

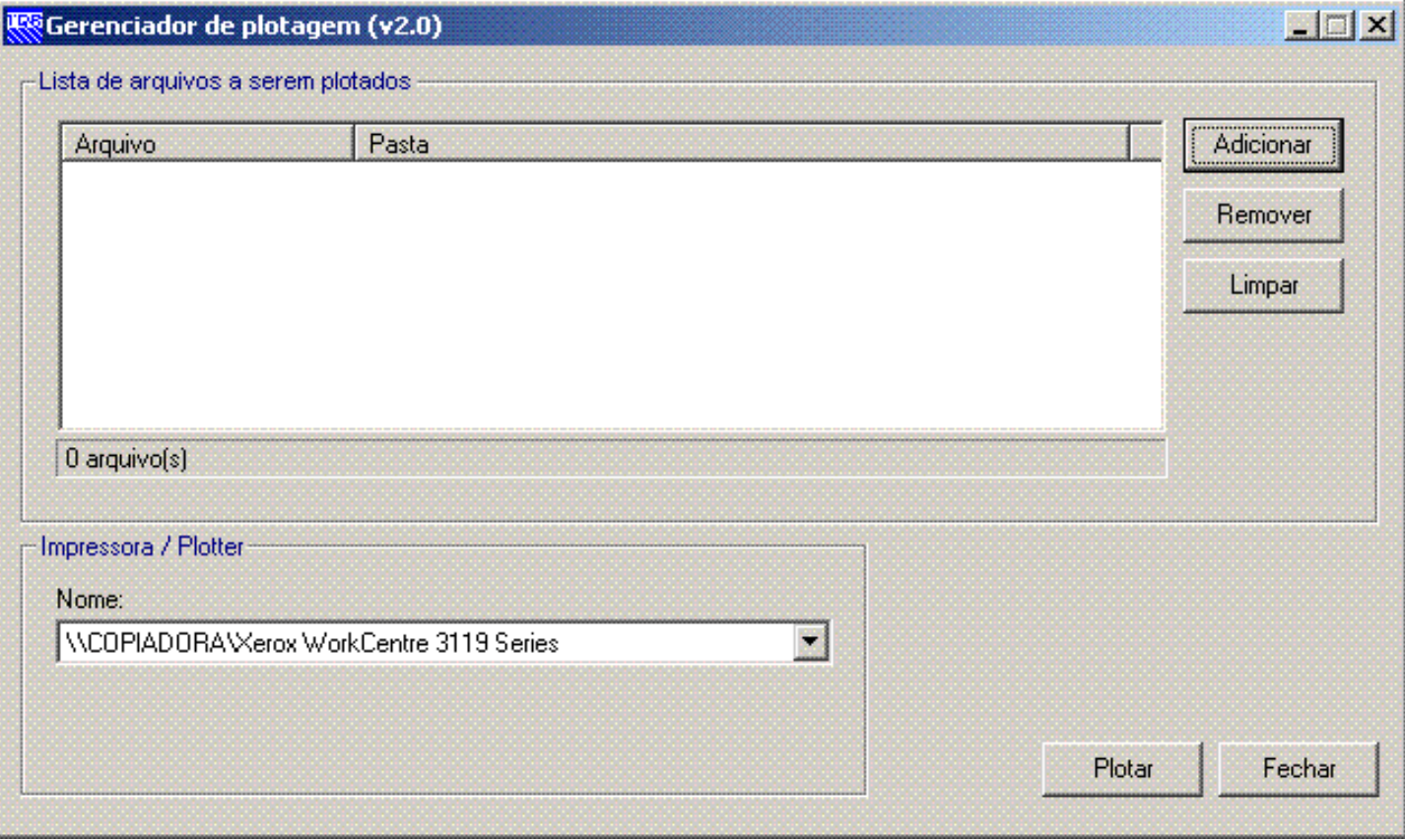

## Guilherme Covas

TQS - São Paulo - SP